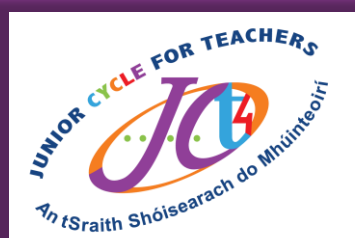

## #JCt4Tuesday

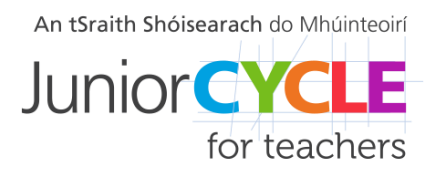

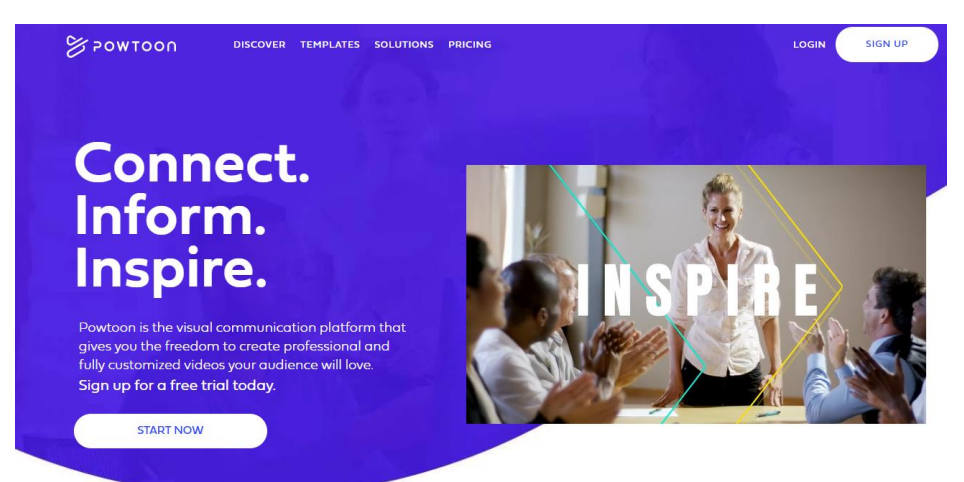

**Click logo to view website**

## This week's resource is:

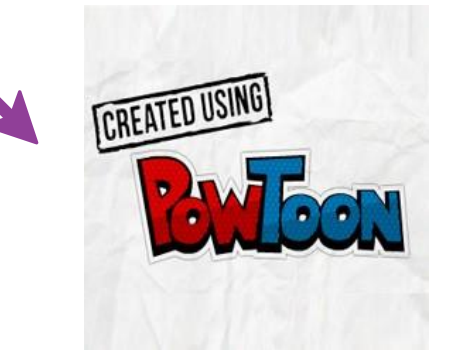

[How to Use Powtoon](https://www.youtube.com/watch?v=lEQiZQi-aGY) 

Powtoon is a visual communication platform that gives you the freedom to create professional and fully customised videos your audience will love.

Feel free to share your students' experiences with us, with their permission, via Twitter **@JCt4ed** or **[john.forrest@jct.ie](mailto:john.forrest@jct.ie)**

**Please ensure your students are aware their work may be seen on Twitter if sent to JCT. Teachers, please ensure if emailing sample student work that you do so using your school/work email address.**

## **#AppliedTechnology #Engineering #Graphics #WoodTechnology**

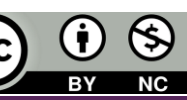